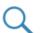

Register

Log In

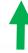

# Introducing the Fundamentals of **Biostatistics Course**

An efficient, low cost way to learn about or brush up on biostatistics.

View course

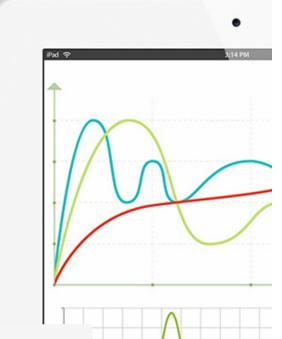

What's new

CE certified courses

Featured Resource

**Independent Learners** 

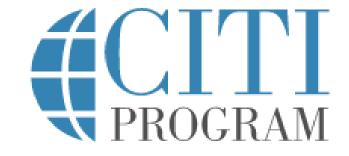

LOG IN

LOG IN THROUGH MY INSTITUTION

REGISTER

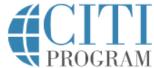

**NOTE:** If you are a student of, your work will take place in, or in collaboration with FAU, you qualify for FAU affiliation. Search to affiliate with Florida Atlantic University as the organization

Do **NOT** register as an Independent Learner as you will incur a cost and will not be reimbursed

LOG IN LOG IN THROUGH MY ORGANIZATION REGISTER

CITI - Learner Registration Steps: 1 2 3 4 5 6 7 Select Your Organization Affiliation This option is for persons affiliated with a CITI Program subscriber organization. To find your organization, enter its name in the box below, then pick from the list of choices provided. 🚇 Florida Atlantic University Florida Atlantic University only allows the use of a CITI Program username/password for access. You will create this username and password in step 2 of registration. I AGREE to the <u>Terms of Service</u> and <u>Privacy Policy</u> for accessing CITI Program materials. I affirm that I am an affiliate of Florida Atlantic University. Continue To Create Your CITI Program Username/Password

#### Independent Learner Registration

Use this option if you are paying for your courses. This option is for persons not affiliated with a CITI Program subscriber organization, or who require content that their organization does not provide. Fees apply. Credit card payment with American Express, Discover, MasterCard or Visa is required. Checks are not assented.

☐ I AGREE to the <u>Terms of Service</u> and <u>Privacy Policy</u> for accessing CITI Program materials.

## CITI - Learner Registration - Florida Atlantic University

Steps: 1 2 3 4 5 6 7

NOTE: If you do not have an FAU email, use the best email to contact you

| Personal Information          |                                                                                                    |
|-------------------------------|----------------------------------------------------------------------------------------------------|
| * indicates a required field. |                                                                                                    |
| * First Name                  | * Last Name                                                                                                    |
| * Email Address               | * Verify email address                                                                                                    |
|                               | email address, if you have one, in case messages are blocked or you lose the ability to<br>our username or password, you can recover that information using either email |
| Secondary email address       | Verify secondary email address                                                                                                    |
|                               |                                                                                                    |

Continue To Step 3

## Steps: 1 2 3 4 5 6 7 Create your Username and Password \* indicates a required field. Your username should consist of 4 to 50 characters. Your username is not case sensitive; "A12B34CD" is the same as "a12b34cd". Once created, your username will be part of the completion report. \* User Name Your password should consist of 8 to 50 characters. Your password IS case sensitive; "A12B34CD" is not the same as "a12b34cd". \* Verify Password \* Password Please choose a security question and provide an answer that you will remember. NOTE: If you forget your login information, you will have to provide this answer to the security question in order to access your account. \* Security Question \* Security Answer

CITI - Learner Registration - Florida Atlantic University

If you receive this error please select a new username or if you've forgotten your login click to retrieve your account information so that your previously completed courses will be on record.

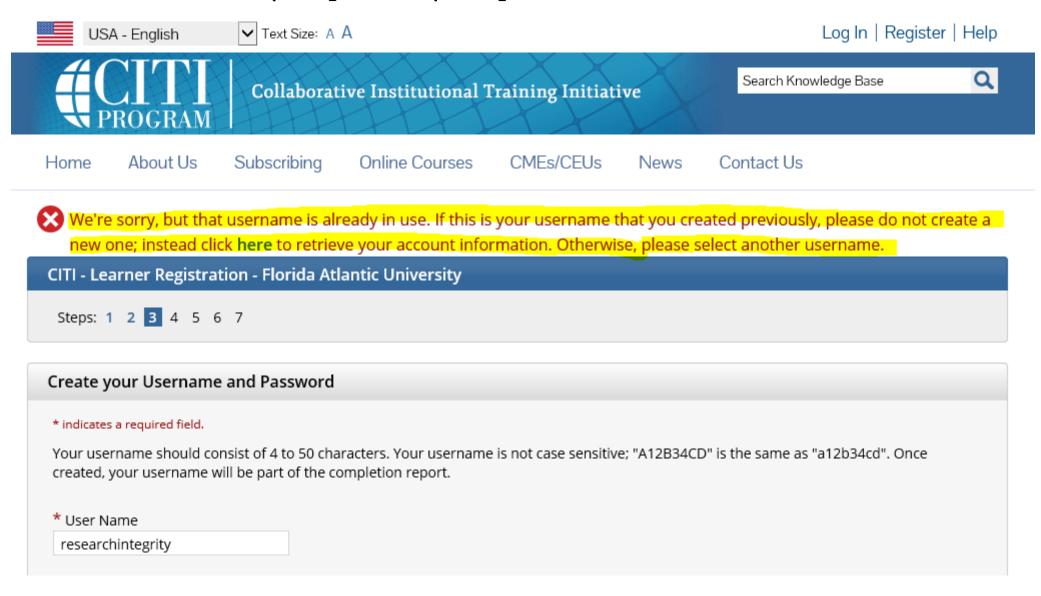

### CITI - Learner Registration - Florida Atlantic University

Steps: 1 2 3 4 5 6 7

\* indicates a required field.

\* Are you interested in the option of receiving Continuing Education Unit (CEU) credit for completed CITI Program courses?

CITI is pleased to offer CE credits and units for purchase to learners qualifying for CE eligibility while concurrently meeting their institutions training requirements.

CE credits/units for physicians, psychologists, nurses, social workers and other professions allowed to use AMA PRA Category 1 credits for re-certification are available for many CITI courses – with that availability indicated on course and module listings. Please register your interest for CE credits below by checking the "YES" or "NO" dots, and, when applicable, types of credits you wish to earn at bottom of page. Please read texts entered for each option carefully.

#### Yes

At the start of your course, you will be prompted to click on a "CE Information" page link located at the top of your grade book and to VIEW and ACKNOWLEDGE accreditation and credit designation statements, learning objectives, faculty disclosures, types, number and costs of credits available for your course.

Yes

#### No

The CE functionality will not be activated for your course. Credits and units will therefore not be available to you for purchase after you start your course. You can change your preference to "YES" before such time however by clicking on the "CE Credit Status" tab located at the top of your grade book page.

O No

| <ul> <li>MDs, DOs, PAs - AMA PRA Category 1 Credits TM</li> <li>Psychologists - APA Credits</li> <li>Nurses - ANCC CNE</li> <li>Other Participants - Certificates of Participation</li> </ul> |
|----------------------------------------------------------------------------------------------------|
| Social Workers – Florida Board of Clinical Social Work, Marriage & Family Therapy and Mental Health Counseling                                                                                |
| * Can CITI Program contact you at a later date regarding participation in research surveys?                                                                                                   |
| ○ Yes<br>○ No                                                                                                    |
| Not sure. Ask me later                                                                                                    |

Continue To Step 6

## CITI - Learner Registration - Florida Atlantic University

Steps: 1 2 3 4 5 6 7

**NOTE:** You do NOT need to have an FAU email, enter your primary email address to continue. This can be the same email as the email listed in an earlier screen.

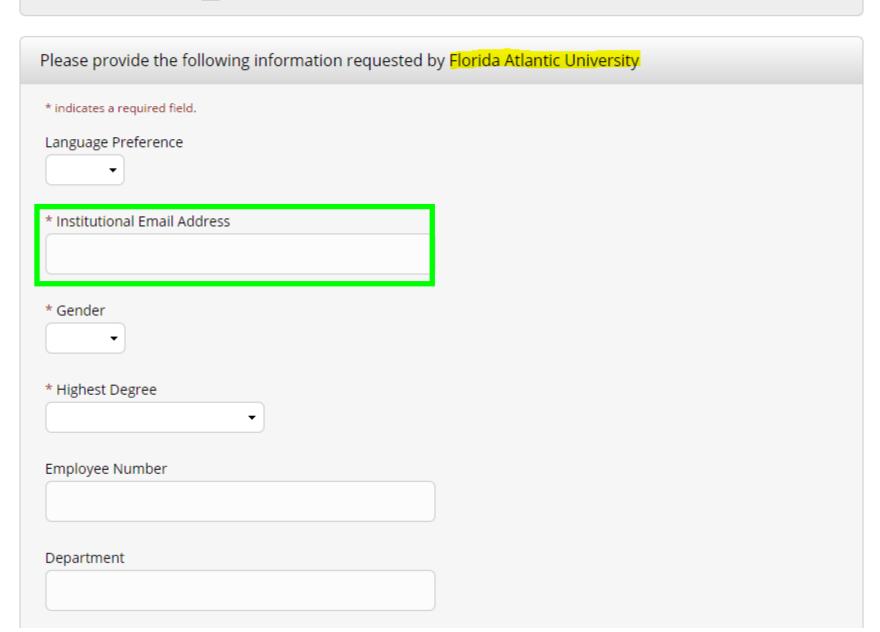

### Learner Tools for Florida Atlantic University

- Add a Course
- Remove a Course
- View Previously Completed Coursework
- Update Institution Profile
- View Instructions Page
- Remove Affiliation

Once you have logged into your account, or click the Courses link at the top then scroll to the bottom of the screen for "Learner Tools"

Select "Add a Course"

## Select Curriculum

Florida Atlantic University

| Question 1                                                                                                    |  |
|----------------------------------------------------------------------------------------------------|--|
| To enable the software to present the appropriate course work for your needs, you will be asked a series of questions. Please read the questions carefully and provide the most appropriate answer.  Do you conduct research in any of the following settings?  This question is required. Choose all that apply. |  |
| Human Subjects Research (HSR)                                                                                                    |  |
| Revised Common Rule                                                                                                    |  |
| Responsible Conduct of Research (RCR)                                                                                                    |  |
| Conflict of Interest (COI)                                                                                                    |  |
| Information Privacy and Security (IPS)                                                                                                    |  |
| Good Clinical Practice (GCP)                                                                                                    |  |
| Animal Care and Use (ACU)                                                                                                    |  |
| Clinical Research Coordinator (CRC)                                                                                                    |  |
| Institutional/Signatory Officials                                                                                                    |  |
| Export Compliance (EC)                                                                                                    |  |
| Biosafety/Biosecurity (BSS)                                                                                                    |  |
|                                                                                                    |  |
|                                                                                                    |  |
| Start Over Next                                                                                                    |  |

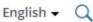

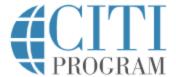

Judith Martinez ID 1116372

Courses Records

CE/CMEs

Support

Admin

Your answers to the previous questions have placed you in Responsible Conduct of Research (RCR) Group, Stage 1. Basic Course. Your previously completed coursework in this group places you in Stage 2. Refresher Course. Please choose your proper placement for Responsible Conduct of Research (RCR) Group:

- Stage 1. Basic Course
- Stage 2. Refresher Course

Submit

## **Assurance Statement**

Responsible Conduct of Research (RCR) - Basic Course

CITI Program's <u>Terms of Service</u> and <u>Privacy and Cookie Policy</u> include the following provisions for learners. Please read them carefully.

Account Security: I will keep my username and password secure, and I will not share them or allow anyone else to access my account. I will contact CITI Program Support if I believe my account has been compromised.

Work Integrity: I will complete all required quizzes and any other assessments using only my own work. I will not engage in any activities that would dishonestly improve my results, or improve or hurt the results of other learners.

Quiz Sharing: I will not share CITI Program quiz questions or answers on any website, via email, photocopying, or by any other means.

Recordkeeping: I understand that CITI Program keeps account activity logs, including computer IP address, time spent in each content area, number of quiz attempts, and quiz scores. Indications of inappropriate use will be investigated, and may be reported to organizations with which I am affiliated.

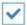

I AGREE to the above, the Terms of Service, and the Privacy and Cookie Policy, in order to access CITI Program materials.

Cancel

Submit

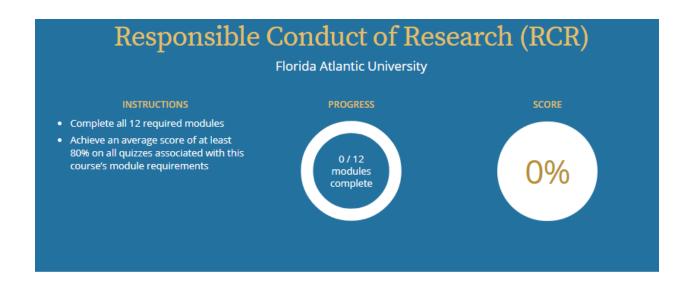

Required Modules

Use the icon to view additional information for each row.

Modules

Score

Using Animal Subjects in Research (RCR-Basic) (ID 13301)

Research Involving Human Subjects (RCR-Basic) (ID 13566)

Introduction to RCR (RCR-Basic) (ID 17009)

Authorship (RCR-Basic) (ID 16597)

- Start

• Start

You have unfinished required or elective modules remaining.

**NOTE:** You may now begin completing the modules which must be completed in sequential order. The next module will not become active until you've successfully completed the one prior.